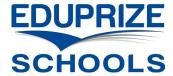

## STEAM Calendar & Payment via Infinite Campus Parent Portal

\* This is only for parents whose child or children already attend the after-school STEAM program, not for those trying to enroll for the first time.

- Login to the Infinite Campus Parent Portal: <a href="https://eduprizeaz.infinitecampus.org/campus/portal/parents/eduprize.jsp">https://eduprizeaz.infinitecampus.org/campus/portal/parents/eduprize.jsp</a>
  - If you do not have a Parent Portal Account, email your first & last name to:
    - o Gilbert campus: gilbertenrollment@eduprizeschools.net
    - Queen Creek campus: <u>qcenrollment@eduprizeschools.net</u>
- Click the "School Store" link on the bottom left:

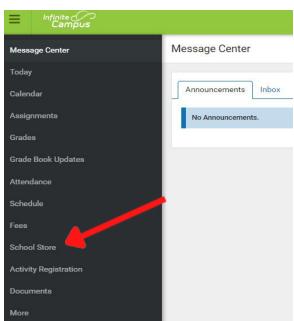

Click the "Shop" link under the campus your child attends:

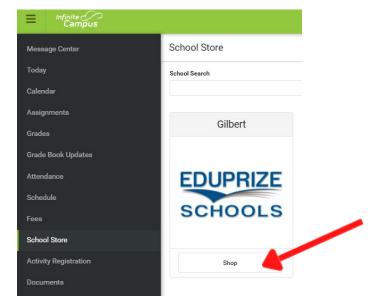

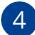

Click the "Products" button under the items G STEAM you wish to pay for.

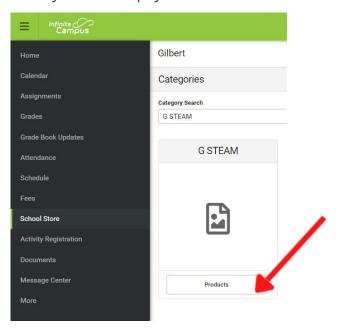

Click "View" under the option you wish to pay for. Select the student recipient that you are paying for. Enter the quantity.

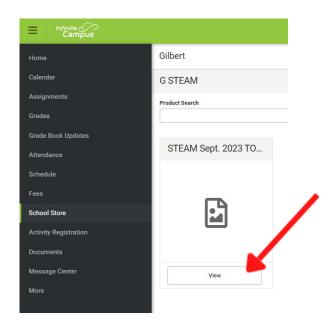

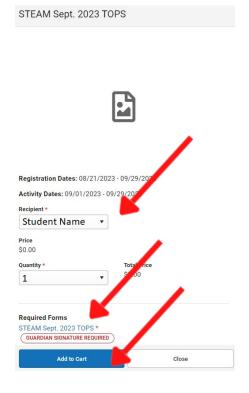

6

Click on the STEAM Calendar to fill out the days and add up the payment. Scroll to the bottom of the form to sign and them "Submit". A form similar to this will pop up.

| heduled and paid for<br>ncerns please contact                                                | TO 10 TO 10 |                        |                                       |                                                                                       | -                         | ,     |
|----------------------------------------------------------------------------------------------|----------------------------------------------------------------------------------------------------|------------------------|---------------------------------------|---------------------------------------------------------------------------------------|---------------------------|-------|
| udent Name(s)                                                                                |                                                                                                    | K                      | Teame                                 | r(s)                                                                                  |                           |       |
|                                                                                              |                                                                                                    |                        | //                                    |                                                                                       |                           |       |
| rent Name:                                                                                   |                                                                                                    |                        | Parent Sign                           | nature:                                                                               |                           |       |
| mary Phone:                                                                                  |                                                                                                    |                        |                                       | Phone:                                                                                |                           |       |
|                                                                                              | Every Day<br>Monday-F                                                                                                    |                        | Mon-Thurs Only (15x)                  |                                                                                       | Friday/Early Release (5x) |       |
| 1 child - \$15/day (M-TH)                                                                    | \$375.00/m                                                                                                    |                        | \$225.00/month                        |                                                                                       | \$150.00/month            |       |
| Friday/Early Release - \$30/<br>2 children - \$25/day (M-TH)<br>Friday/Early Release - \$50/ | \$625.00/m                                                                                                    | nonth                  | \$375.00/month                        |                                                                                       | \$250.00/month            |       |
| 3 children - \$35/day (M-TH)<br>Friday/Early Release - \$70/                                 | \$875.00/m                                                                                                    | nonth                  | \$525.00/month                        |                                                                                       | \$350.00/month            |       |
| P                                                                                            | lease use the spa                                                                                                    | ce provid              | ed below for                          | r your calculation                                                                    | ons                       |       |
|                                                                                              |                                                                                                    |                        |                                       | Iday - ¢                                                                              |                           |       |
| Monday -                                                                                     | Thursday                                                                                                    | da                     | vs x S                                | /uay = 3                                                                              |                           |       |
|                                                                                              | Thursday<br>or half day                                                                                                    |                        |                                       |                                                                                       |                           |       |
|                                                                                              | Thursday<br>or half day                                                                                                    |                        |                                       |                                                                                       |                           | K     |
| Friday                                                                                       |                                                                                                    | da                     | ys x \$                               | /day = \$<br>TOTAL = \$                                                               |                           |       |
| Friday                                                                                       | or half day                                                                                                    | all days               | ys x \$<br>student(s)                 | /day = \$<br>TOTAL = \$                                                               |                           |       |
| Friday                                                                                       | or half day                                                                                                    | all days               | ys x \$<br>student(s)                 | /day = \$<br>TOTAL = \$<br>will be in at                                              | tendance**                | riday |
| ** Please                                                                                    | initial or circle                                                                                                    | all days               | ys x \$<br>student(s)<br>r 1" - Septe | /day = \$<br>TOTAL = \$<br>will be in attember 29 <sup>th</sup>                       | tendance**                | riday |
| ** Please  Monday                                                                            | initial or circle  Cycle 2 : So  Tuesday                                                                                                    | all days               | ys x \$<br>student(s)<br>r 1" - Septe | /day = \$<br>TOTAL = \$<br>will be in att<br>ember 29 <sup>th</sup><br>Thursda        | tendance**                | riday |
| ** Please  Monday  XXX                                                                       | initial or circle  Cycle 2 : So  Tuesday  XXX                                                                                                    | all days               | ys x \$<br>student(s)<br>r 1" - Septe | /day = \$<br>TOTAL = \$<br>will be in att<br>ember 29 <sup>th</sup><br>Thursda<br>XXX | tendance**                | riday |
| ** Please  Monday  XXX  Labor Day — No School                                                | initial or circle  Cycle 2 : So  Tuesday  XXX  5                                                                                                    | all days eptembe XXX 6 | ys x \$<br>student(s)<br>r 1" - Septe | /day = \$ TOTAL = \$ will be in attember 29 <sup>th</sup> Thursda XXX 7               | tendance**  y F           | riday |

\*\*No refunds given for any reason. No credit is given for unused days. \*\*

Duplicate receipts and Tax statements are not issued.

| Student Name                                | Signature Page, page 1 of 1                                                |
|---------------------------------------------|----------------------------------------------------------------------------|
| STEAM Reg Day September 2023                |                                                                            |
| This electronic signature, for all purposes | s of legal documents, is the same as a pen-and-paper signature or initial. |
| Parent/Guardian Signature Parent Name       | Click here to sign or decline                                              |
| Printed Name                                |                                                                            |

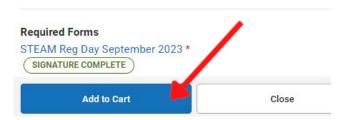

After you add the form to your cart click on "Stores" to the bottom left. Then "Shop"

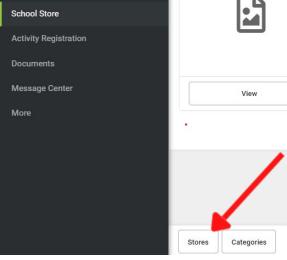

Click the "Products" button under the items G Clubs. Then click "view"

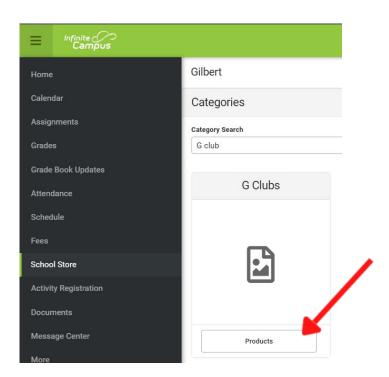

Select student as the "Recipient" and add the dollar amount from the form to the "Price". Then "Add to Cart"

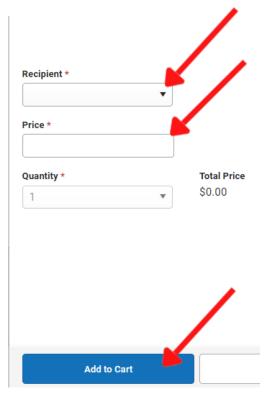

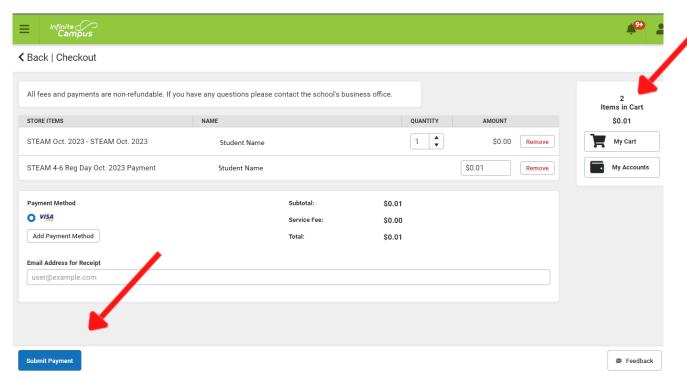

You will see 2 items in your cart. The form and the variable priced item.

You will need to add a payment method if you have not saved one previously. Then click "Submit Payment"

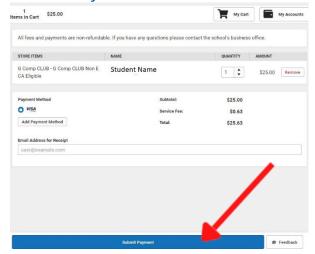

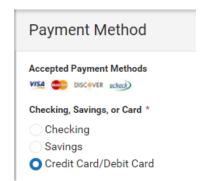

- Payment Options are credit card or echeck. All payments are assessed a .35 cent fee. In addition, all credit/debit cards are charged an additional 2.5 % service fee.
- To confirm your purchase and print a receipt. Click "My Accounts" then "Payment History".

  \*It may not display here right away\*

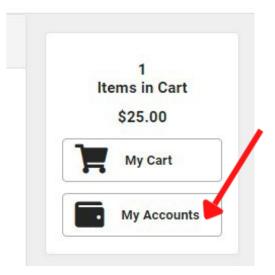

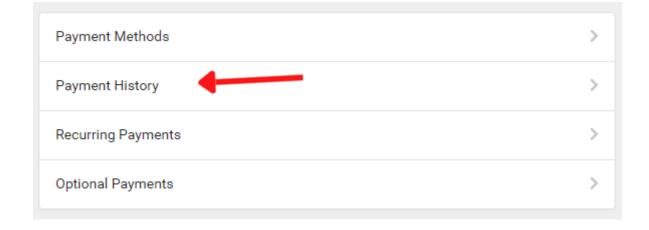

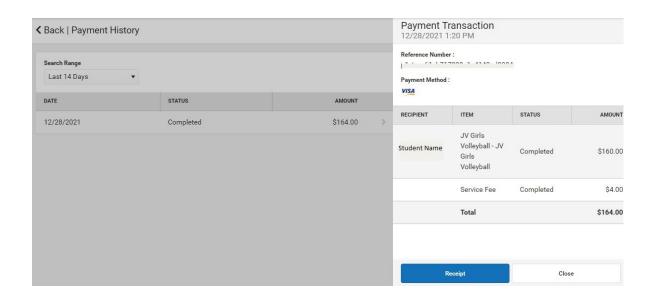